Муниципальное учреждение дополнительного образования «Дом творчества» Сланцевского муниципального района

Принята на заседании педагогического совета МУДО «Сланцевский ДТ» протокол от 31.08.2023 № 5

СОГЛАСОВАНА Для реализации на базе МОУ «Старопольская СОШ» по договору безвозмездного пользования имуществом от 01.09.2023

Утверждена распоряжением МУДО «Сланцевский ДТ» от 01.09.2023 № 147 р/од

# **ДОПОЛНИТЕЛЬНАЯ ОБЩЕРАЗВИВАЮЩАЯ ПРОГРАММА ТЕХНИЧЕСКОЙ НАПРАВЛЕННОСТИ**

# **«ИНФОМИР»**

**Возраст обучающихся от 7 до 10 лет Срок реализации – 1 учебный год (72 часа)**

> Базарная Татьяна Александровна, педагог дополнительного образования МУДО «Сланцевский ДТ»

Ленинградская область г. Сланцы

2023 год

## **ПОЯСНИТЕЛЬНАЯ ЗАПИСКА**

#### **Нормативно-правовые основы разработки дополнительных общеобразовательных программ**

- Закон РФ «Об образовании в Российской Федерации» (№273 ФЗ от 29.12.2012);
- Концепция развития дополнительного образования детей до 2030 года (утв. распоряжением Правительства Российской Федерации от 31 марта 2022 года №678-р)
- -Распоряжение Правительства Российской Федерации от 29 мая 2015 года № 996-р «Стратегия развития воспитания в Российской Федерации на период до 2025 года»;
- Порядок организации и осуществления образовательной деятельности по дополнительным общеобразовательным программам (Приказ Минобрнауки РФ от 27.07.2022 № 629)
- Постановление Главного государственного санитарного врача Российской Федерации от 28 сентября 2020 г. № 28 «Об утверждении санитарных правил СП 2.4.3648-20 «Санитарно-эпидемиологические требования к организациям воспитания и обучения, отдыха и оздоровления детей и молодёжи» (далее – СП 2.4.3648-20);
- Письмо Минобрнауки РФ от 18.11.2015 г. № 09-3242 «О направлении рекомендаций» (вместе Методическими рекомендациями по проектированию дополнительных общеразвивающих программ)

#### **Направленность программы –** техническая**.**

#### **Вид программы –** модифицированная**.**

#### **Новизна программы**

В рамках освоения данной программы создаются условия для разнообразной индивидуальной практической деятельности обучающихся.

Интеграция основного и дополнительного образования, как равноправных компонентов единого процесса социализации детей, образуют воспитательно-развивающее пространство развития и социализации личности ребенка.

#### **Актуальность программы**.

Обусловлена постоянно растущим интересом общества к процессу компьютеризации образования. Содержание программы носит практический характер, соответствует современным достижениям педагогики и психологии детей младшего школьного возраста, достаточно полно представляет педагогические, психологические и организационные условия, необходимые для получения образовательных, воспитательных и развивающих результатов. Данная программа предусматривает развитие творческих способностей, коммуникативной компетентности у детей 6-8 лет, знакомит детей с начальной компьютерной грамотностью.

#### **Цель программы:**

Этот курс представляет основу для дальнейшего изучения информационных технологий в будущем. По окончании данного курса, обучающиеся могут выбрать для дальнейшего обучения более сложный курс.

#### **Задачи** :

#### *обучающие:*

- знакомство с основными возможностями компьютера и научить пользоваться ими;
- обучение создавать и обрабатывать графические и текстовые документы;
- читать и понимать задание, рассуждать, доказывать свою точку зрения;•
- работать с графически представленной информацией: таблицей, схемой и т. п.;

#### *развивающие:*

- расширение кругозора в области компьютерных технологий
- Развитие познавательного интереса к знаниям, стремления применять знания на практике;

#### *воспитательные:*

- способствование развитию фантазии, воображения, творческих способностей обучающихся;
- индивидуализация творческой деятельности;
- развитие творческого подхода к работе за компьютером
- обучение планировать собственную и групповую работу, ориентируясь на поставленную цель.

#### *Отличительные особенности*

Этот курс представляет основу для дальнейшего изучения информационных технологий в будущем. По окончании данного курса, обучающиеся могут выбрать для дальнейшего обучения более сложный курс.

#### *Возраст обучающихся* – 7-10 лет.

*Условия набора детей* **-** свободный набор при наличии свободных мест в учебной группе, осуществляется на основе заявлений родителей (законных представителей).

*Сроки реализации -* 1 (учебный) год.

#### *Формы итогов реализации дополнительной общеобразовательной программы.*

Самостоятельное выполнение творческих работ, участие в конкурсах различной значимости, тестирование.

# **ОРГАНИЗАЦИОННО-ПЕДАГОГИЧЕСКИЕ УСЛОВИЯ**

#### **Форма образования** - в организации

**Форма обучения -** очная. В случае введения ограничительных мер возможна организация дистанционного обучения.

Календарный график (режим занятий)

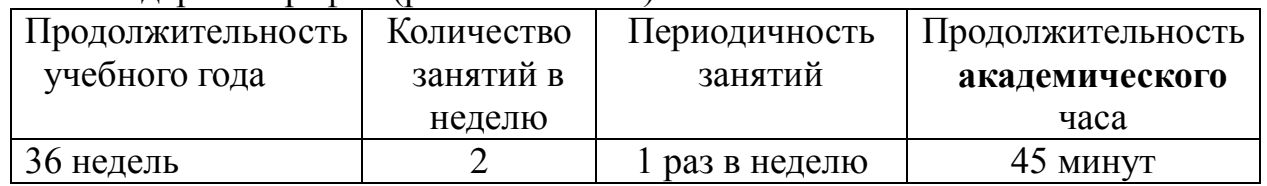

#### **Подробный календарный график – Приложение 1 к программе**

#### **Организация занятий**

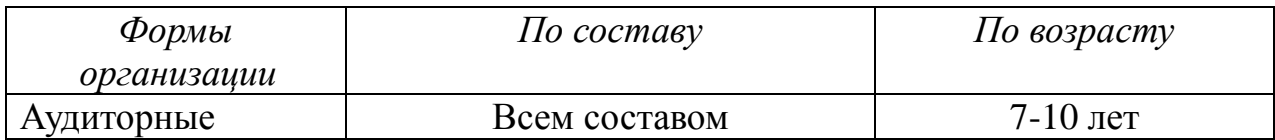

#### **МАТЕРИАЛЬНО-ТЕХНИЧЕСКОЕ И МЕТОДИЧЕСКОЕ ОБЕСПЕЧЕНИЕ ПРОГРАММЫ**

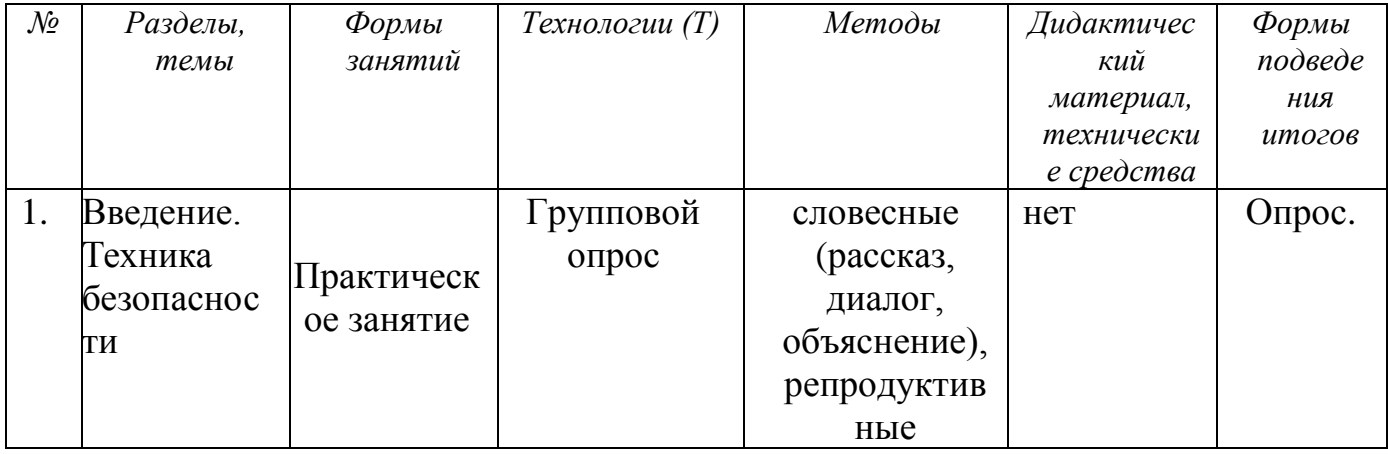

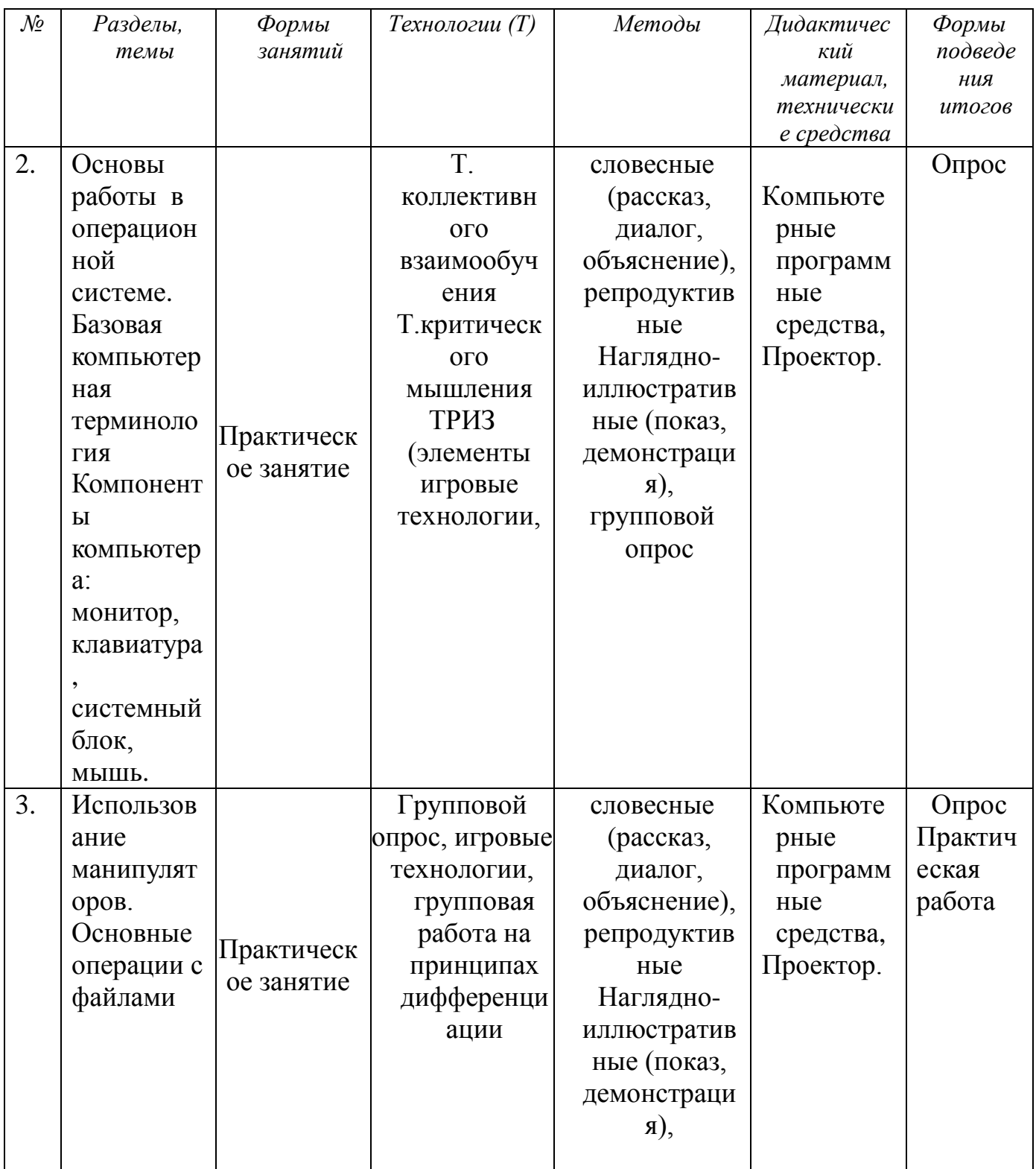

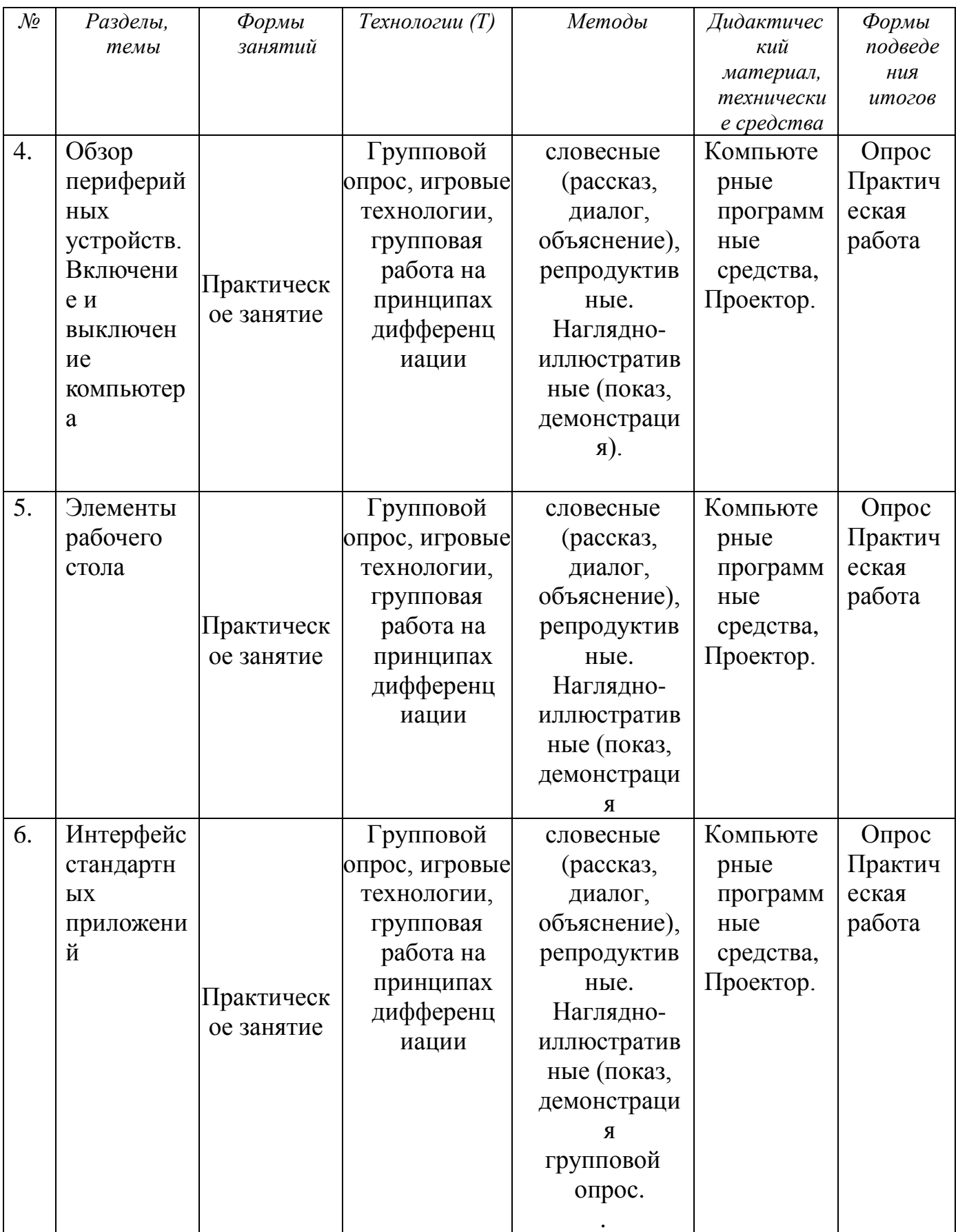

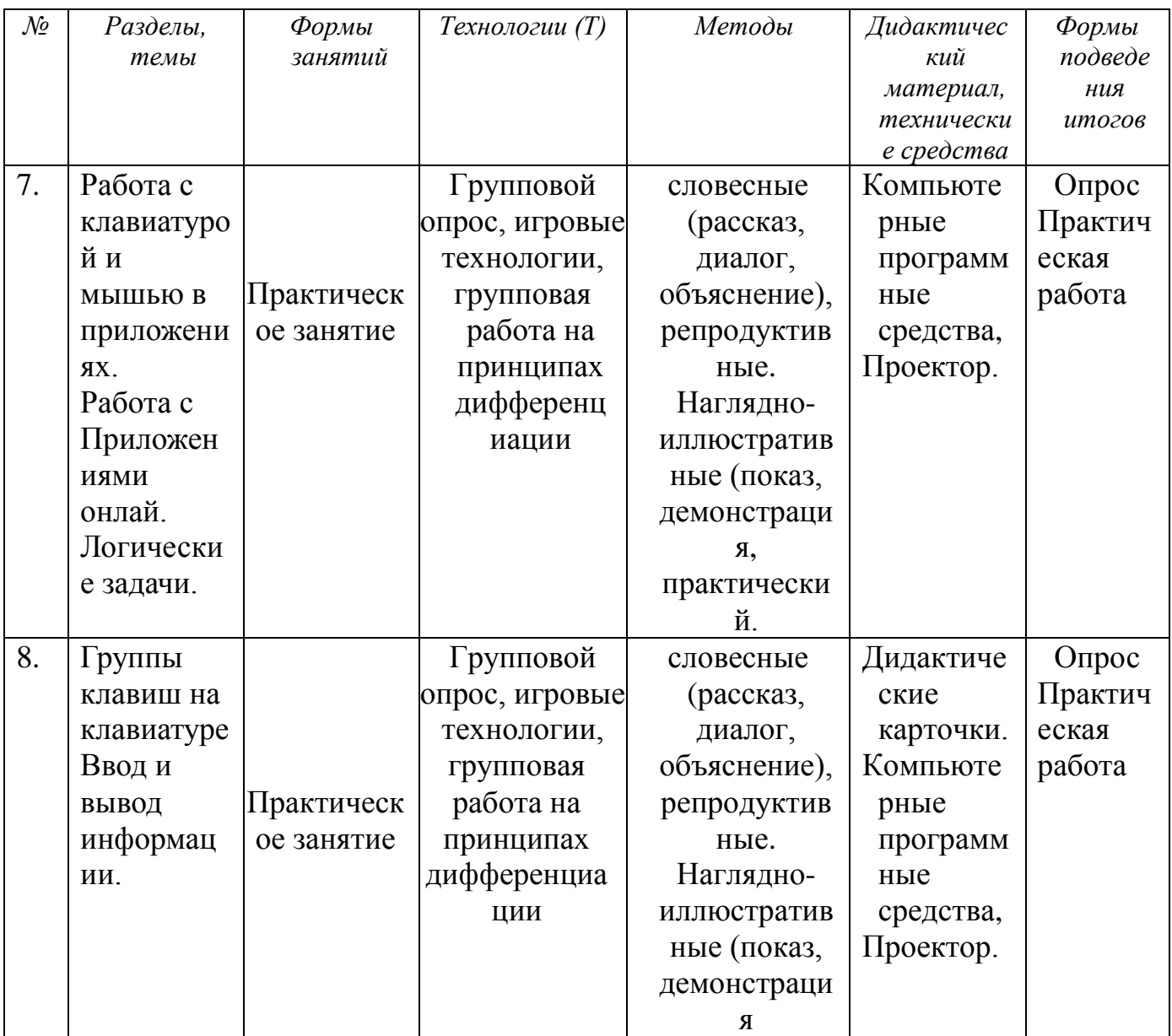

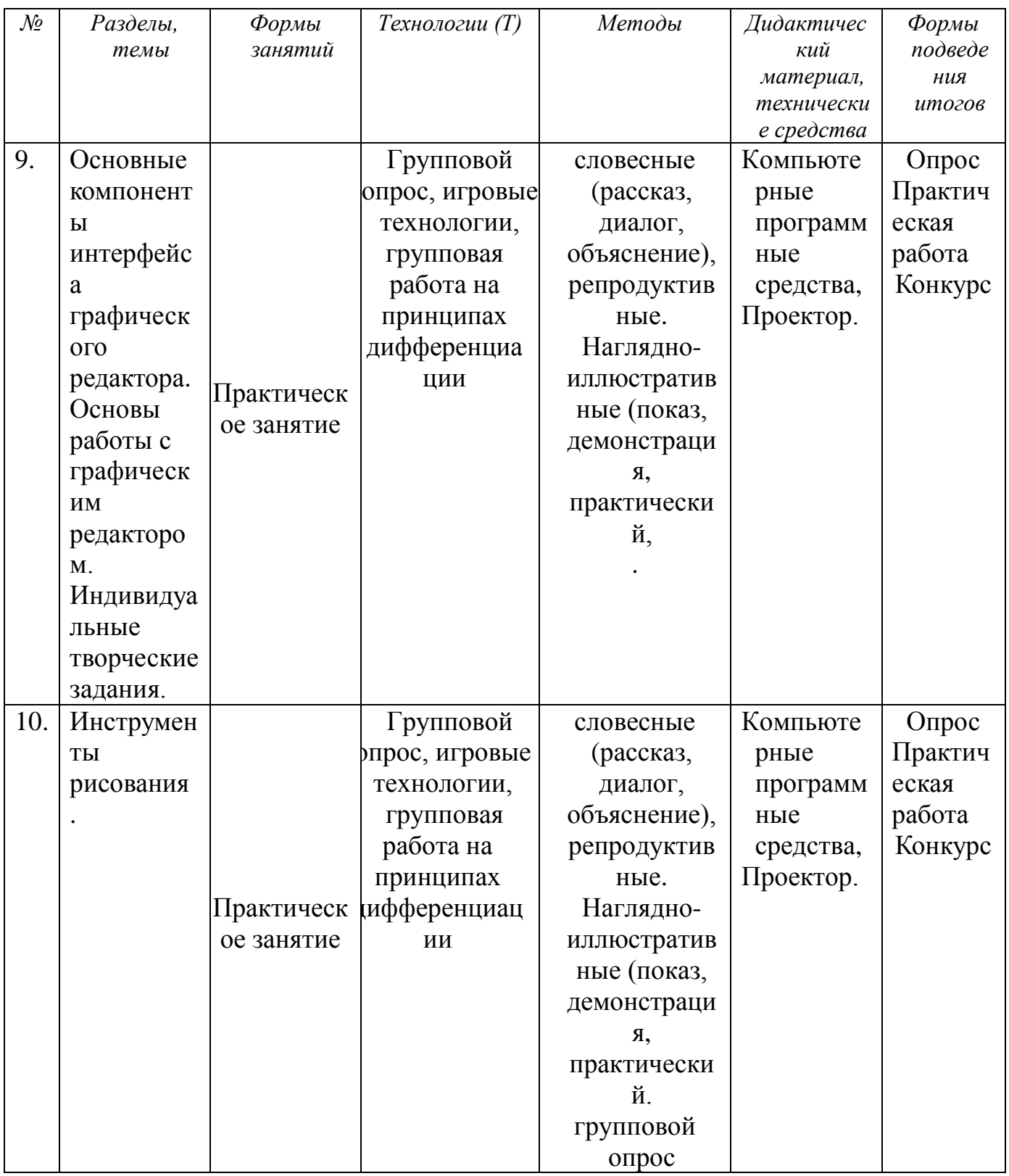

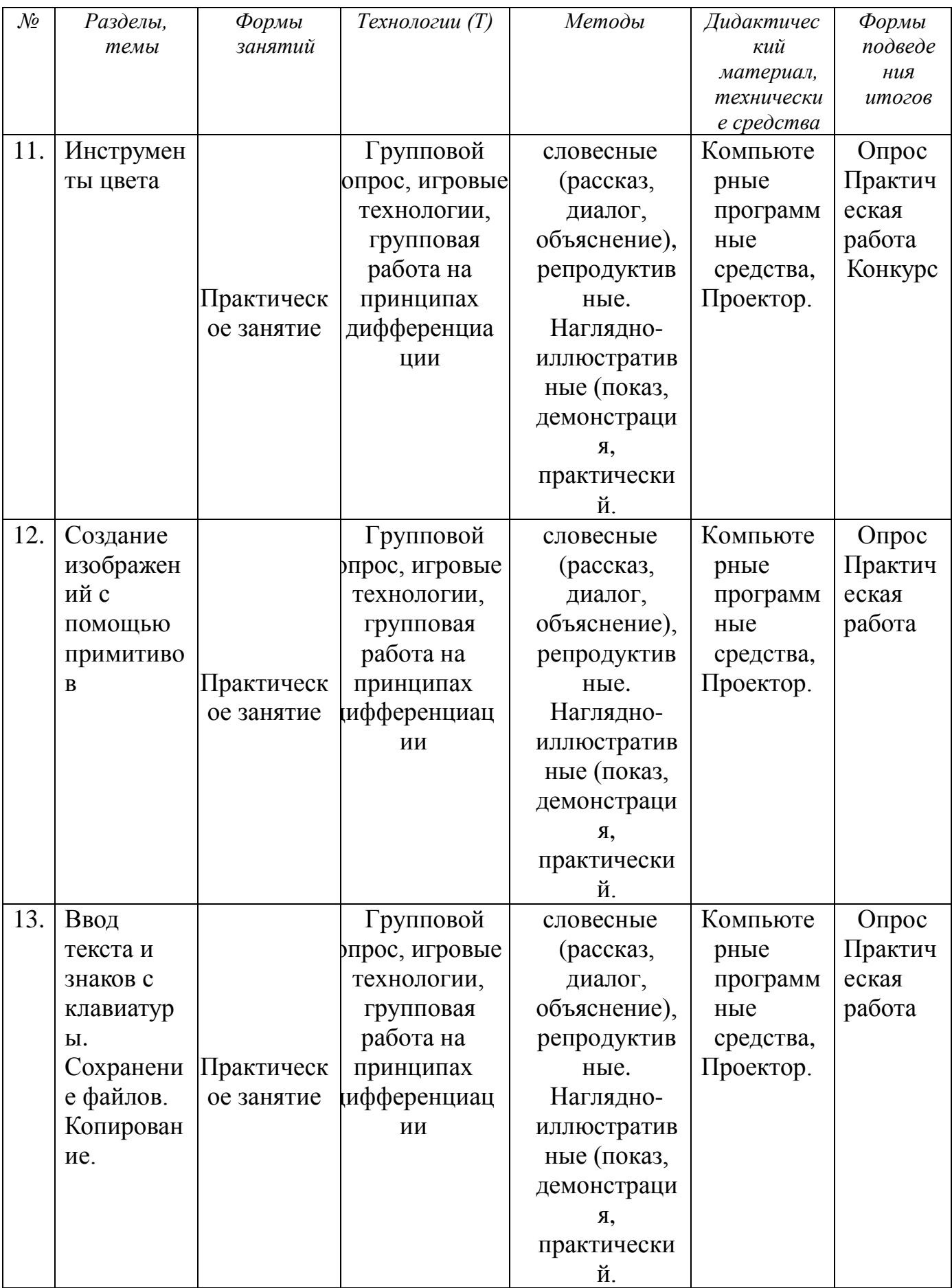

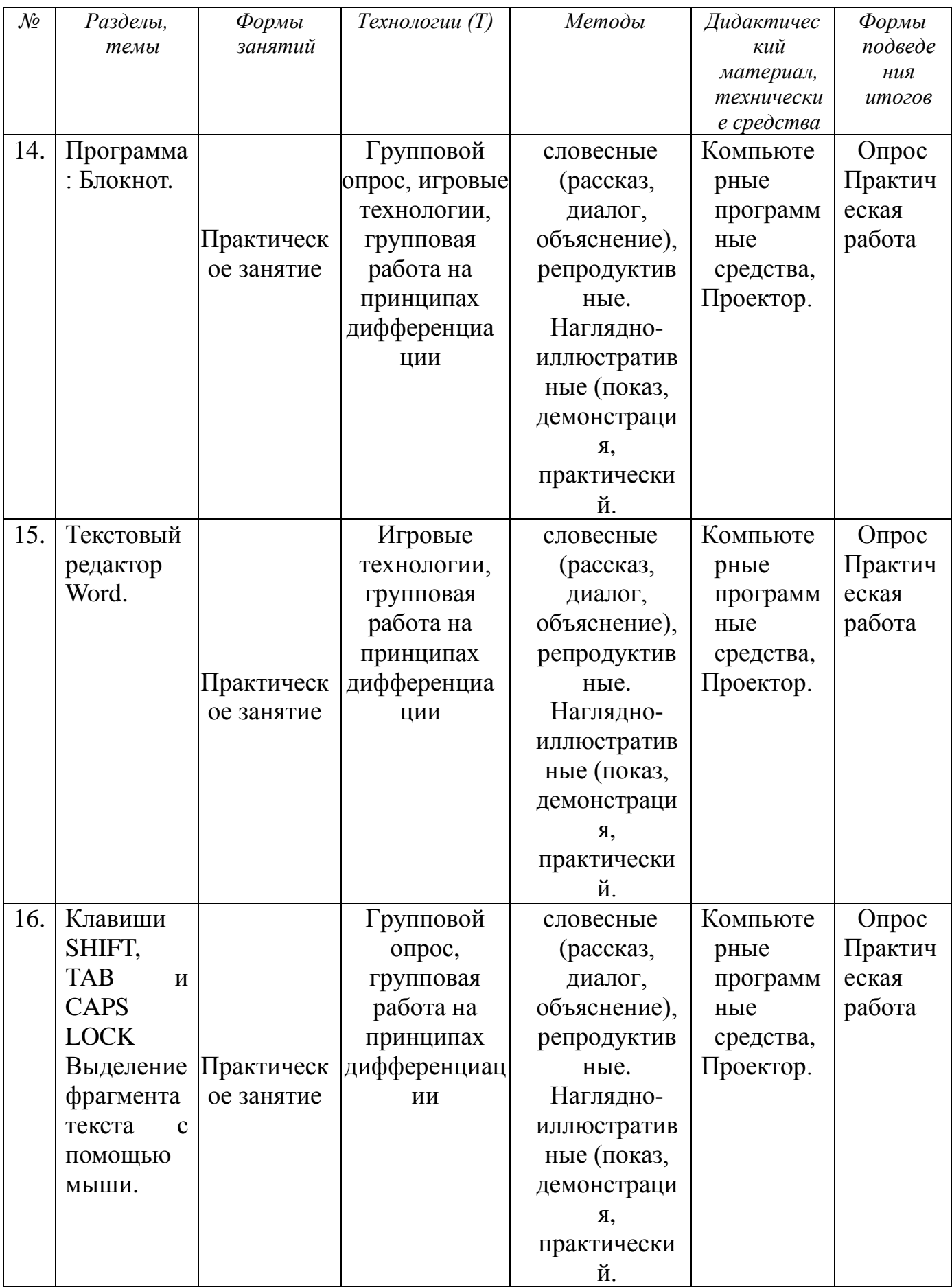

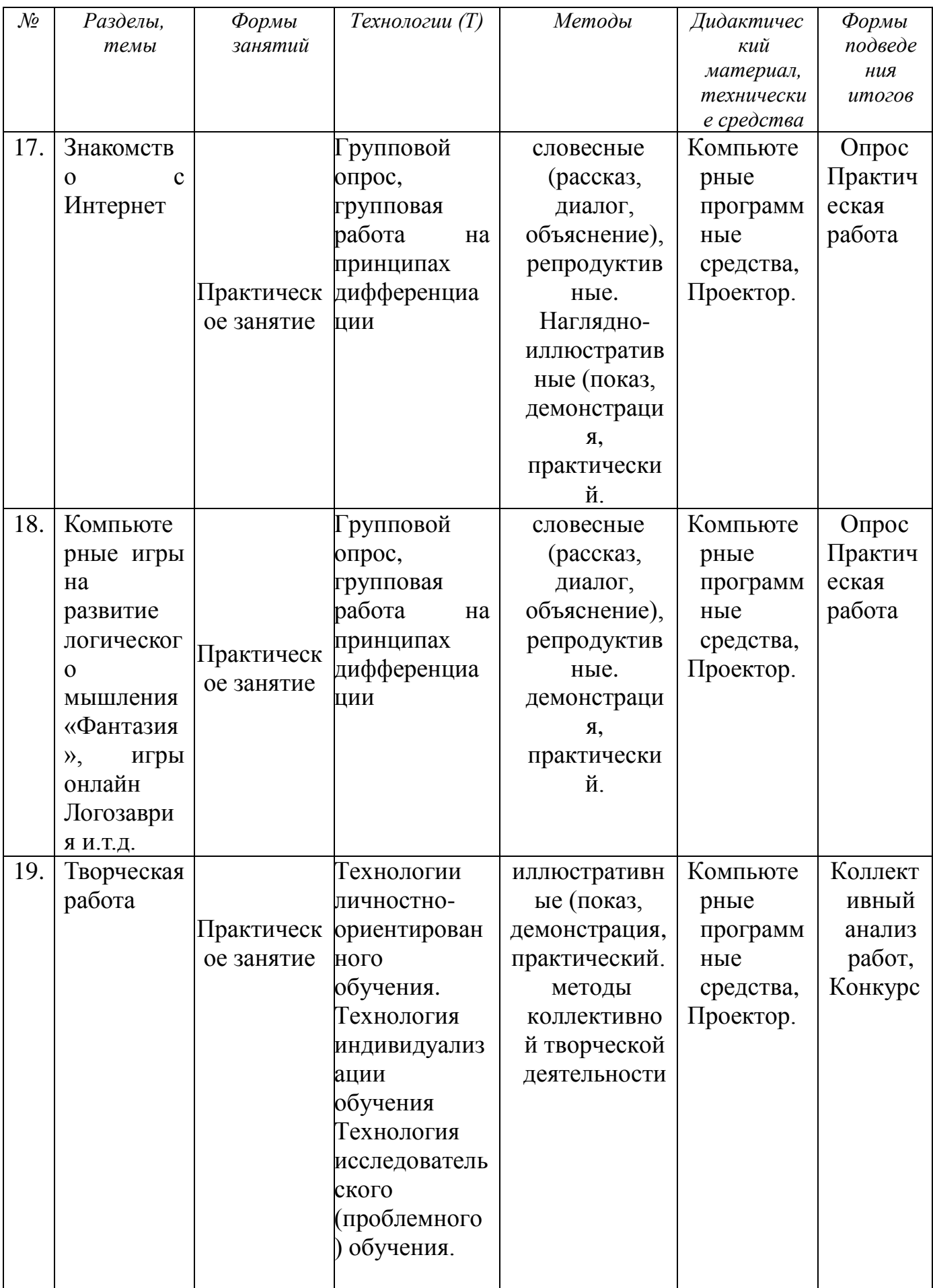

# **ПРОГНОЗИРУЕМЫЕ РЕЗУЛЬТАТЫ. СИСТЕМА ОЦЕНКИ**

# *1. Предметные:*

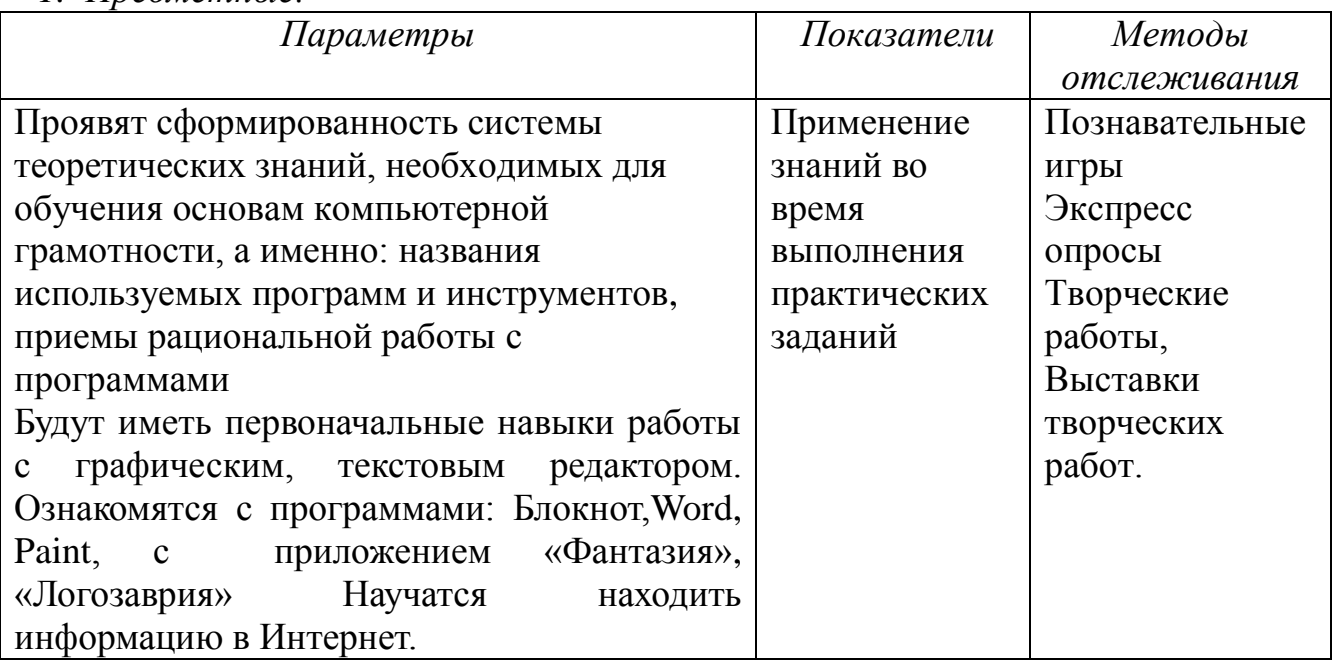

# *2. Метаредметные:*

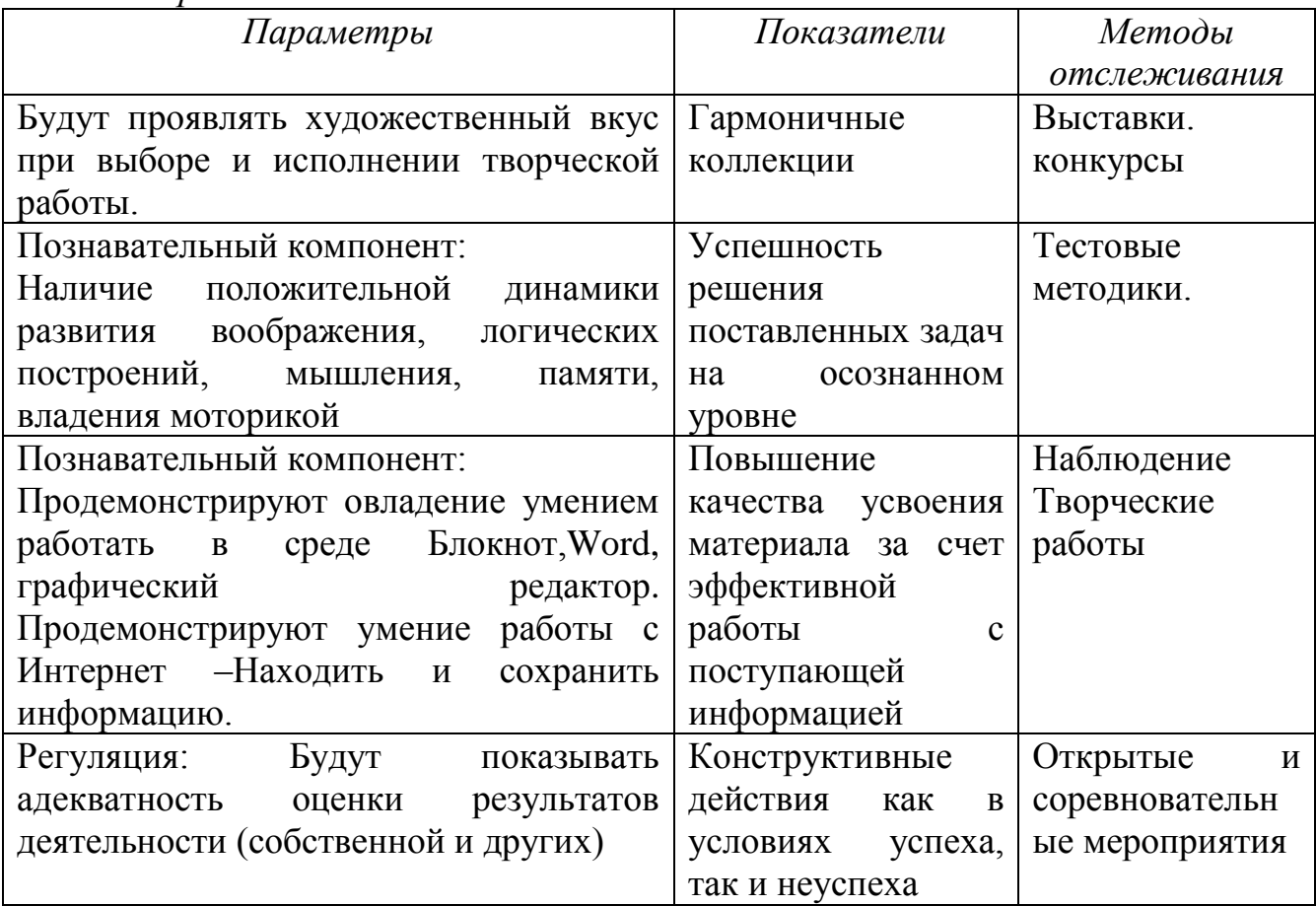

# 3. Личностные:

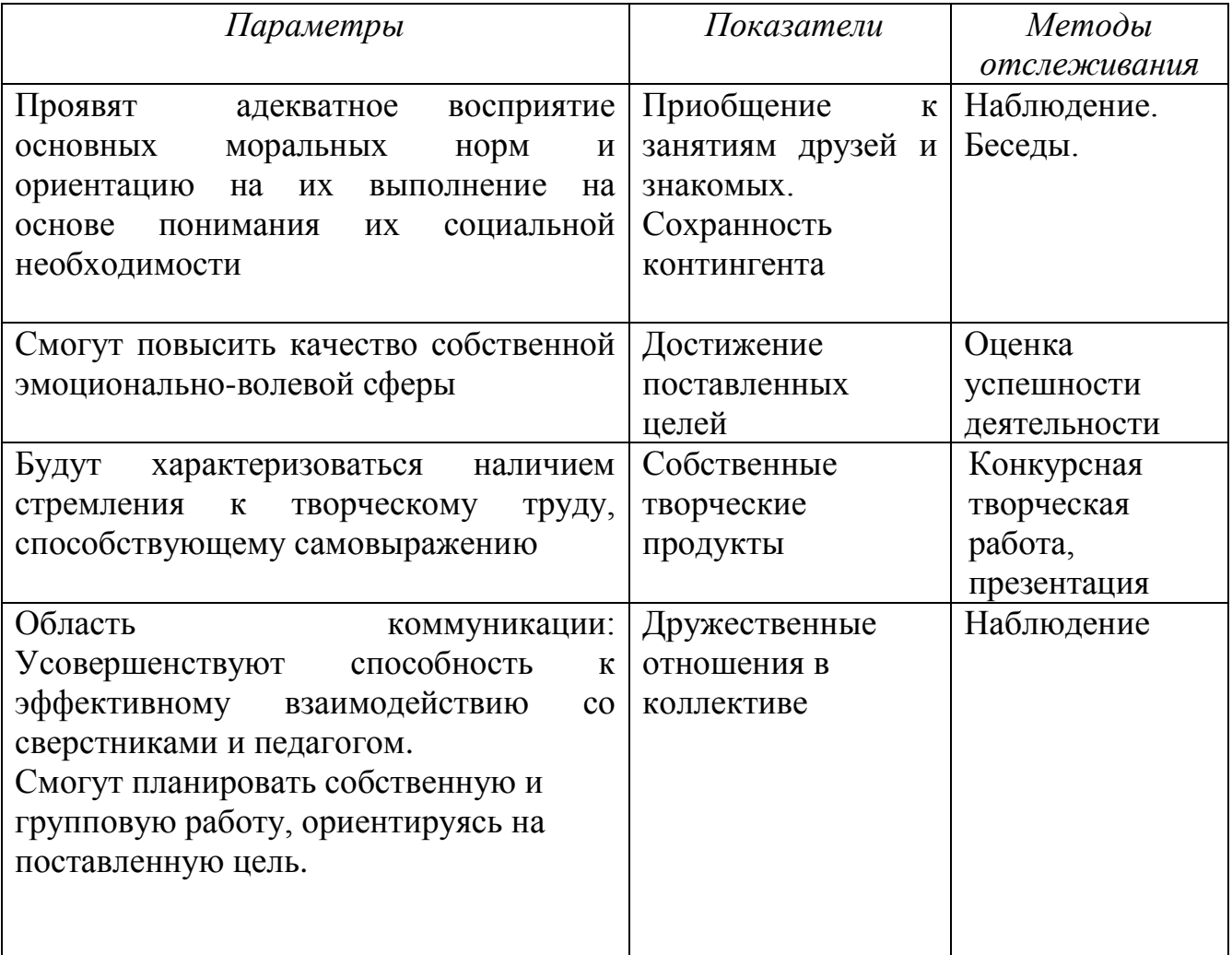

# Формы и периодичность диагностики.

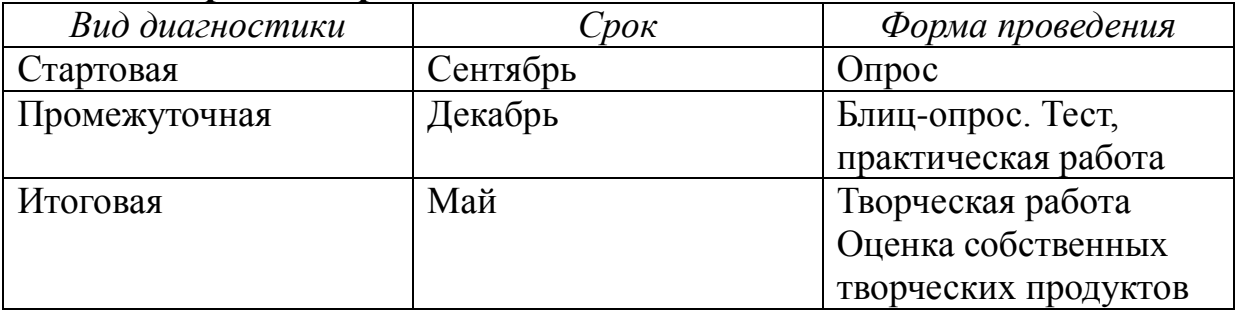

# УЧЕБНО-ТЕМАТИЧЕСКИЙ ПЛАН. СОДЕРЖАНИЕ<br>ПРОГРАММНОГО МАТЕРИАЛА

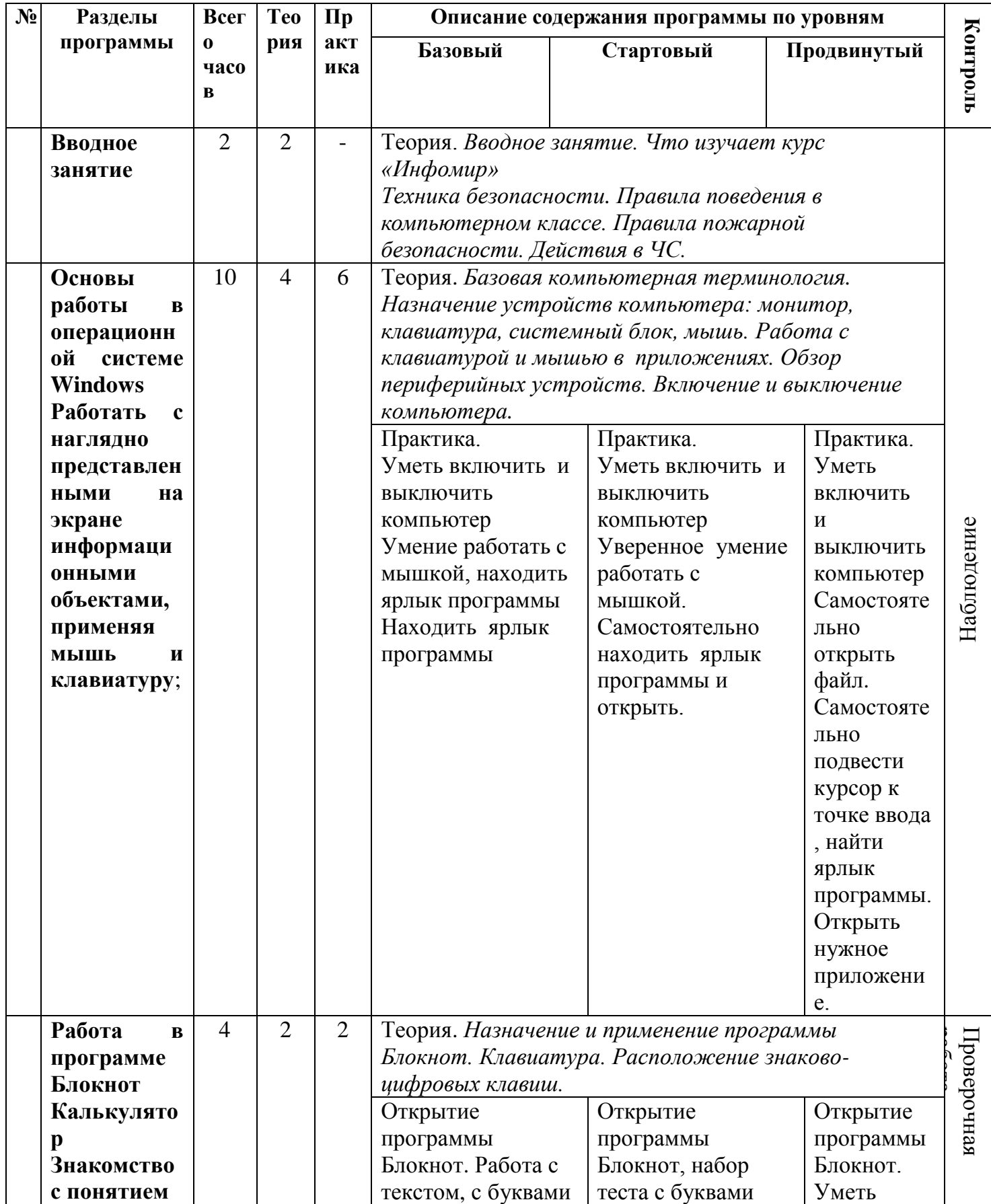

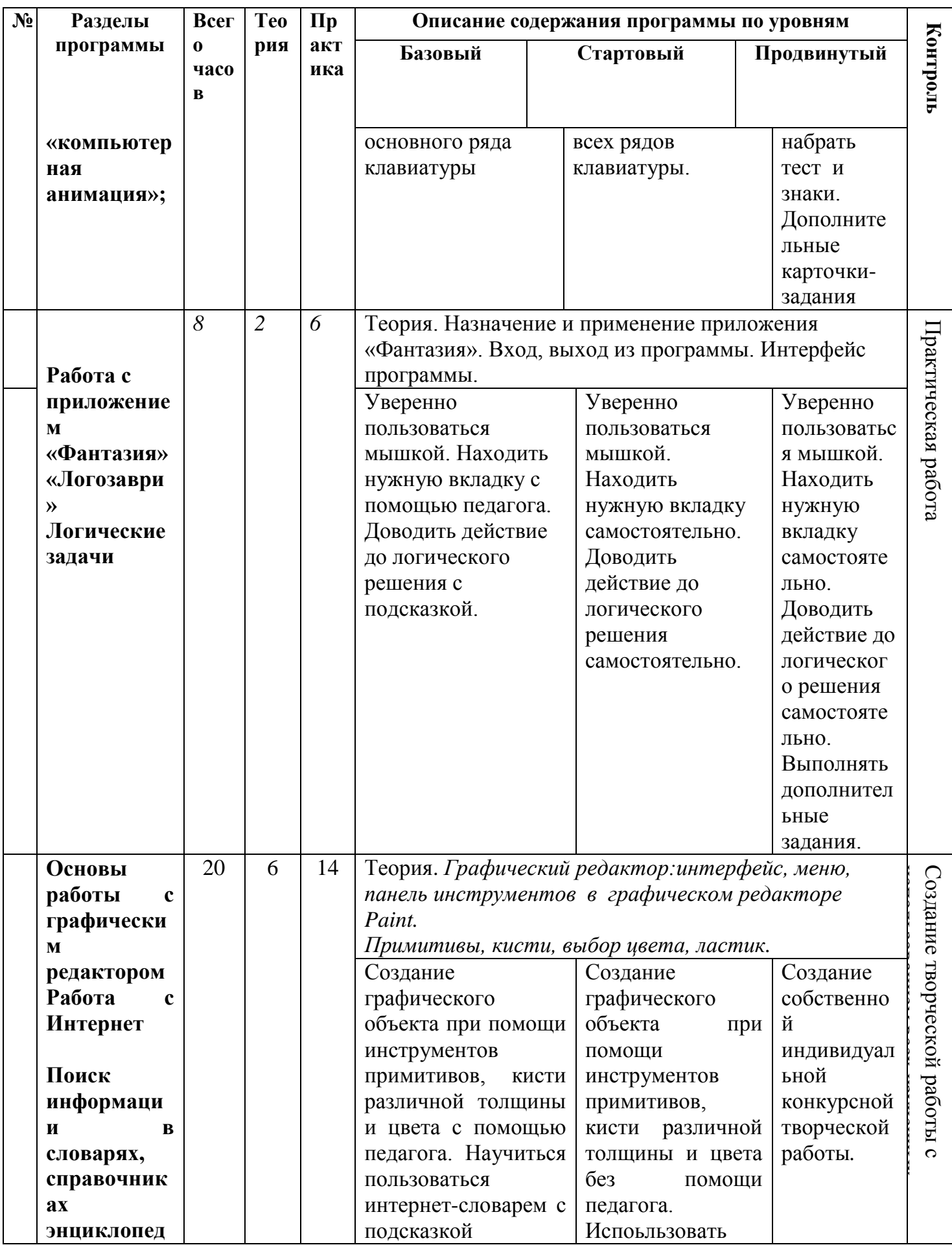

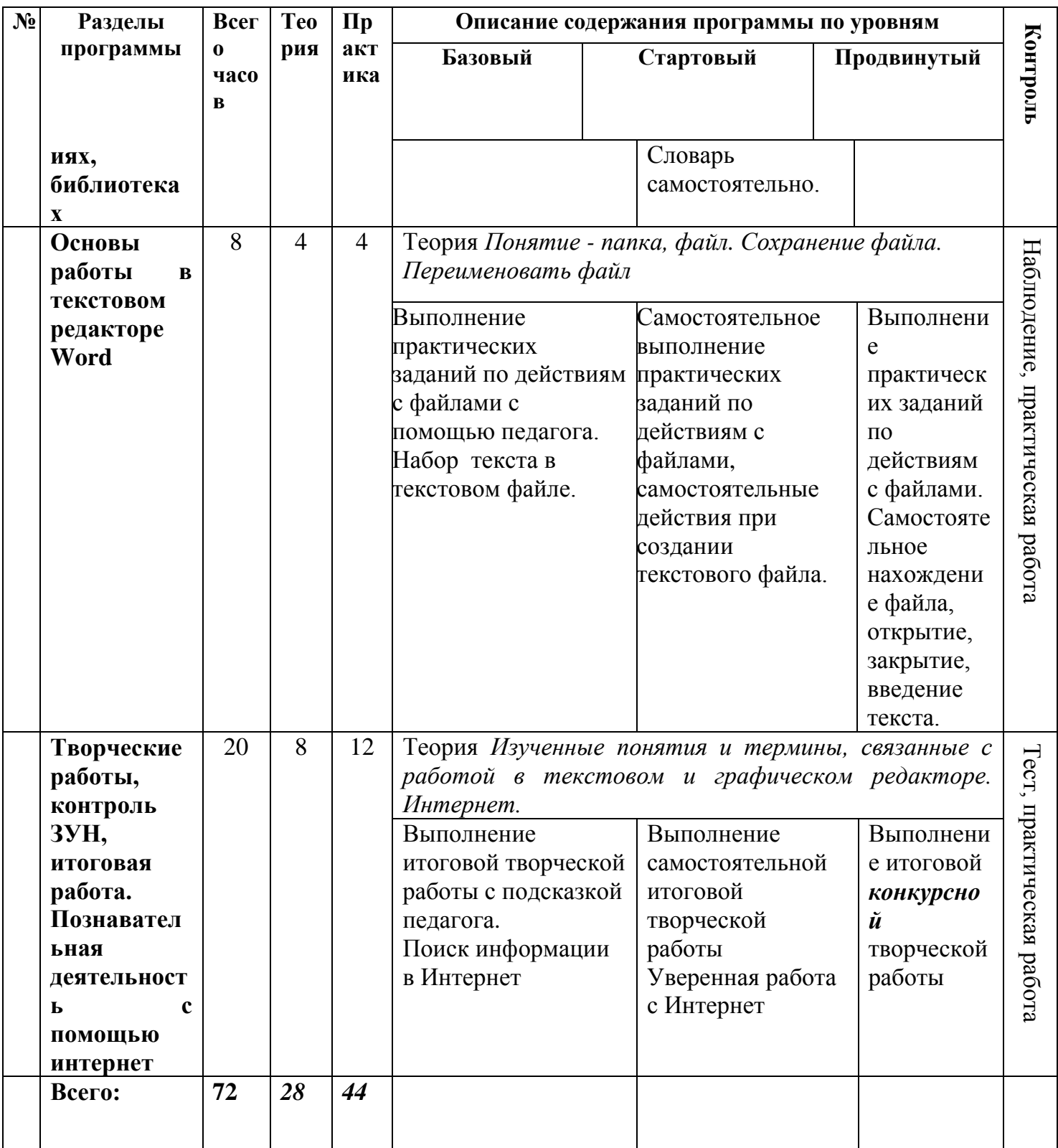

# **СПИСОК ИСПОЛЬЗОВАННОЙ ЛИТЕРАТУРЫ**

 Информатика: Лабораторный практикум. Создание простых текстовых документов в текстовом редакторе Microsoft Word 2000 / Авт.-сост. В.Н. Голубцов, А.К. Козырев, П.И. Тихонов. – Саратов: Лицей, 2003. – 64с.

 Компьютерный букварь для ржавых чайников, Левина Л.Т., издательство АСТ, 2018 г.

 Информатика. Учебник для 2 класса / Н.В. Матвеева, Н.К. Конопатова, Е.Н. Челак. – М.: БИНОМ. Лаборатория знаний, 2003. – 167 с.

 Персональный компьютер для школьников: учебный курс / Е.Я. Кривич. – 2-е изд., перераб. – М.: Эксмо, 2007. – 544 с.: ил.

 Создание и редактирование текстов в среде OpenOffice.org (ПО для создания и редактирования текстов), Учебное пособие, Москва, А.В. Литвинова.

Информатика дома и в школе, Ю.А. Первин, Санкт-Петербург, 2003 г.

 Первые шаги в мире информатики, С.Н. Тур, Т.П. Бокучаева, Санкт-Петербург, 2005 г.

# **Литература для обучающихся**

1. «Компьютер для детей», Москва, АСТ-Пресс, 2003 год

2. И.Л.Никольская, Л.И.Тигранова «Гимнастика для ума», Москва, «Просвещение. Учебная литература», 1997 год

3. Сборник «Задачи для развития логики».

#### **Литература для педагога**

1. Программы общеобразовательных учреждений. Информатика 1-11 классы, Москва, «Просвещение», 2000 год

2. С.Н.Тур, Т.П.Бокучава «Первые шаги в мире информатики». Методическое пособие для учителей 1-4 классов.Санкт-Петербург, 2002 год

3. Информатика. Дидактические материалы для организации тематического контроля по информатике в начальной школе. Москва, «Бином. Лаборатория знаний», 2004 год

4. И.Л.Никольская, Л.И.Тигранова «Гимнастика для ума», Москва, «Просвещение. Учебная литература», 1997 год

5. Д.В.Клименченко «Задачи по математике для любознательных», Москва, «Просвещение», 1992 год.

# **РЕКОМЕНДУЕМЫЕ ИНТЕРНЕТ – РЕСУРСЫ**

o **<http://www.zavuch.ru/methodlib/408/109954/#sthash.YxHLMEJd.dpbs>**

o **[http://nsportal.ru/nachalnaya-](http://nsportal.ru/nachalnaya-shkola/tekhnologiya/2012/07/09/dopolnitelnaya-obrazovatelnaya-programma-kompyuternaya)**

**[shkola/tekhnologiya/2012/07/09/dopolnitelnaya-obrazovatelnaya](http://nsportal.ru/nachalnaya-shkola/tekhnologiya/2012/07/09/dopolnitelnaya-obrazovatelnaya-programma-kompyuternaya)[programma-kompyuternaya](http://nsportal.ru/nachalnaya-shkola/tekhnologiya/2012/07/09/dopolnitelnaya-obrazovatelnaya-programma-kompyuternaya)**

o **<http://www.uchmet.ru/library/material/239418/119075/>**

o **<http://limonmalina.com/programma-adobe-photoshop.html>**

o **[PC-AZBUKA.RU](http://pc-azbuka.ru/)**

#### **ПРИЛОЖЕНИЯ**

**Приложение 1**

#### **Календарный учебный график – отдельный файл**

**Приложение 2**

#### **ОЦЕНОЧНЫЕ МАТЕРИАЛЫ**

**Инструментарий по оценке результатов являются приложением к образовательной программе МУДО «Сланцевский ДТ» (прямая ссылка**  [https://myslanddt.ucoz.ru/documents19\\_20/prilozhenija\\_k\\_obrazovatelnoj\\_progra](https://myslanddt.ucoz.ru/documents19_20/prilozhenija_k_obrazovatelnoj_programme_dt.pdf) [mme\\_dt.pdf](https://myslanddt.ucoz.ru/documents19_20/prilozhenija_k_obrazovatelnoj_programme_dt.pdf) )

- Предметные результаты, теория стр. 30-31
- Предметные результаты, практика стр. 60-62
- Метапредметные результаты стр. 70-79
- Личностные результаты стр. 102-108

#### **Приложения с № 3**

#### **Дидактический и методические материалы:**

- 1. Раздаточный материал находится у педагога
- 2. Электронный формат материалов хранится в компьютере методического кабинета МУДО «Сланцевский ДТ». Может быть предоставлено по запросу.